#### *Aktivera Kursens mål:*

LV5 Fo12

Konstruera en dator mha grindar och programmera denna *Aktivera Förra veckans mål:*

- ▶ Konstruera styrenheten.... genom att....
- $\triangleright$  implementera olika maskininstruktioner i styrenheten.
- Kunna använda instruktionslistan och skriva mycket enkla assemblerprogram
- ▶ Studera olika instruktionstyper och adresseringsmoder
- Använda utvecklingsmiljön för FLISP

#### **Veckans mål:**

- ▶ Konstruera styrenheten.... genom att....
- ▶ .... implementera olika maskininstruktioner i styrenheten.
- ▶ Villkorliga hopp
- ▶ Subrutiner och stack
- Skriva enkla program för FLISP
- ▶ Strukturerad assemblerprogrammering

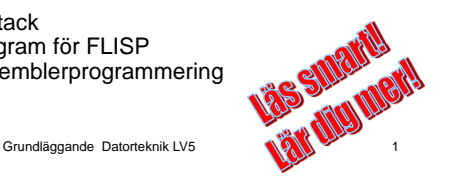

**LV5 Fo12**

### **Dagens mål: Du ska kunna…..**

#### **Förstå villkorliga hopp i program**

- Implementera BEQ-instruktionen i styrenheten.
- Använda villkorliga hoppinstruktioner
- Förstå begreppen stack, stackpekare och stackinstruktioner
- 
- Förstå användningen av subrutiner
- $\blacktriangleright$  Skriva subrutiner

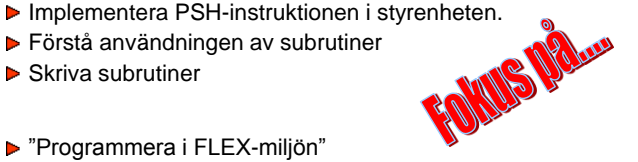

"Programmera i FLEX-miljön"

Grundläggande Datorteknik LV5 3

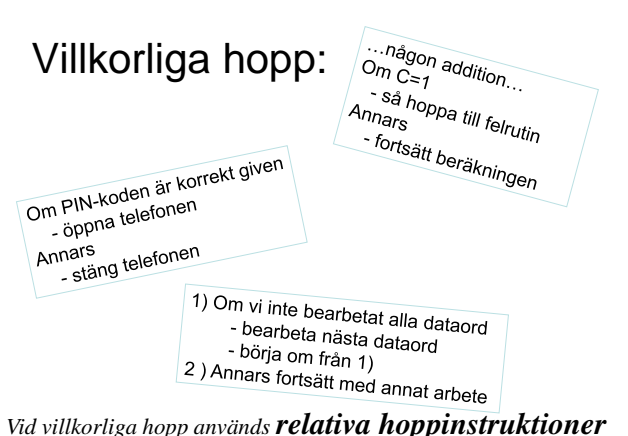

Programexempel för FLEX

Addera de 16-bitars talen P och Q. P hittas på minnesadress  $20_{16}$  (och  $21_{16}$ .) Q hittas på minnesadress  $22_{16}$  (och  $23_{16}$ .)

Programmets startadress är  $40_{16}$ 

Placera resultatet på adress 24<sub>16</sub> (och 25<sub>16</sub>.)

Grundläggande Datorteknik LV5 2

Grundläggande Datorteknik LV5 4

1

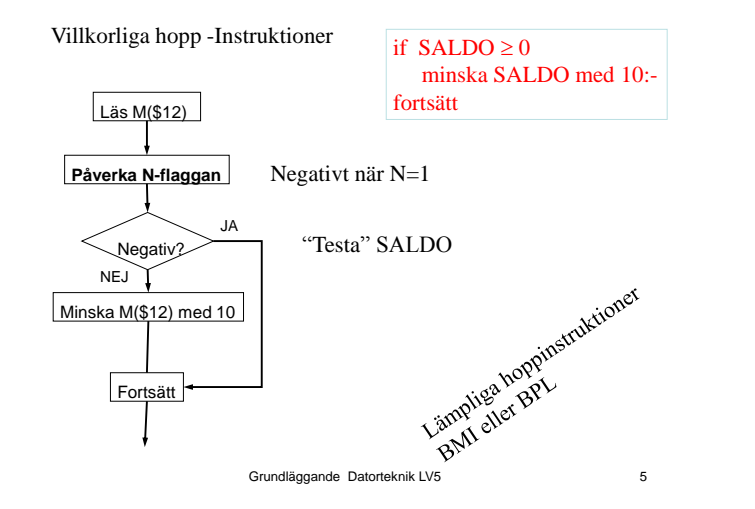

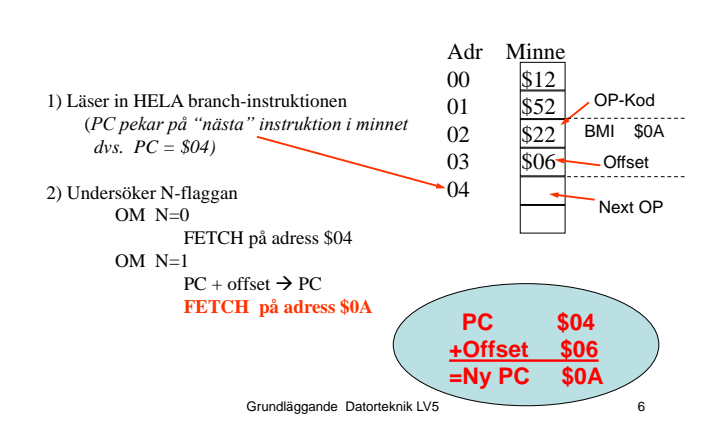

Vad gör processorn vid BMI ?

**LV5 Fo12**

### **Dagens mål: Du ska kunna…..**

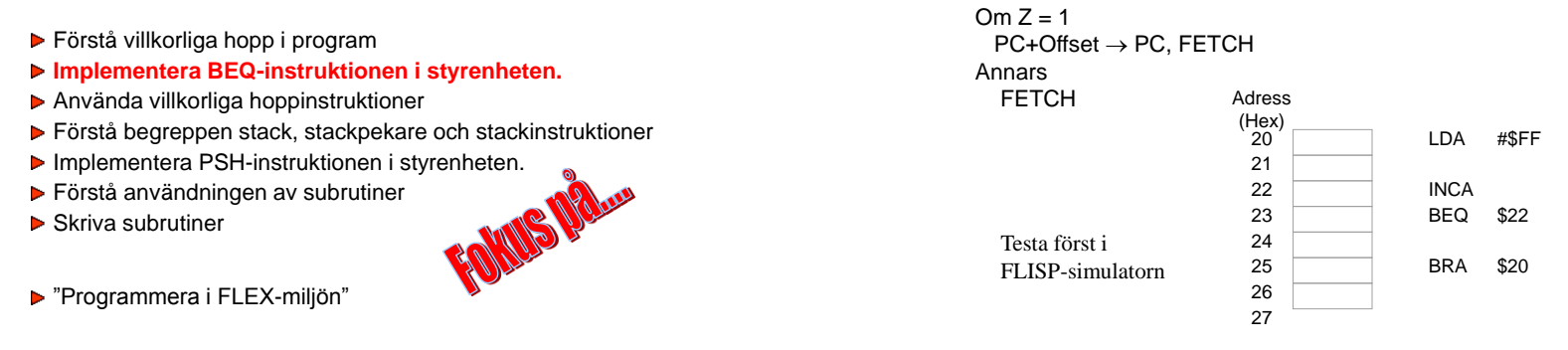

Grundläggande Datorteknik LV5 7

Grundläggande Datorteknik LV5 8

Relativa villkorliga hopp

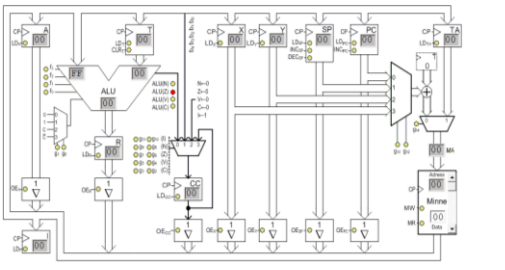

Execute BEQ \$22

State Summa-term RTN RTN Styrsignaler = 1 Kommentar Grundläggande Datorteknik LV5 10<br>Grundläggande Datorteknik LV5 10 10 Studies och stats av den stats och stats och stats av Stundläggande Datorteknik LV5 10 10 Stundläggande Datorteknik LV5 10 Stundläggande Datorteknik LV5

> Villkorliga hopp BXt9

Instruktionsuppsättningen för FLEX-processorn har ett antal villkorliga hoppinstruktioner.

De kan indelas i följande tre grupper:

**1. Enkla hoppvillkor. 2. Hoppvillkor för tal utan inbyggt tecken. 3. Hoppvillkor för tal med inbyggt tecken. (2-komplementrepresentation)**

- Förstå villkorliga hopp i program
- ▶ Implementera BEQ-instruktionen i styrenheten.
- **Använda villkorliga hoppinstruktioner**
- Förstå begreppen stack, stackpekare och stackinstruktioner
- Implementera PSH-instruktionen i styrenheten.<br>■ Förstå användningen av subrutiner<br>■ Skriva subrutiner
- Förstå användningen av subrutiner
- $\triangleright$  Skriva subrutiner
- "Programmera i FLEX-miljön"

Villkorliga hopp - forts Ext 9

#### **1. Enkla hoppvillkor.**

Vid de enkla villkorliga hoppen testas innehållet i en av flaggvipporna N, Z, V eller C och hoppet utförs om villkoret är uppfyllt, dvs den aktuella flaggvippans värde, är 0 resp 1.

#### **I CMPA** #Y Låt skillnaden X - Y påverka flaggorna **1)** Grundläggande Datorteknik LV5 13 Villkorliga hopp - forts  $Ext 9$ **2. Hoppvillkor för tal utan inbyggt tecken.** Förutsätt att flaggorna har påverkats av en subtraktion X - Y enligt: **XVALUE** Läs X från minnet till A<br>
Låt skillnaden  $X - Y$  påve Hoppadress Utför hoppet om villkoret är uppfyllt Grundläggande Datorteknik LV5 14 Villkorliga hopp - forts  $E^{xt,9}$ **2. Hoppvillkor för tal utan inbyggt tecken.** *X och Y är 8-bitars tal som tillhör intervallet [0, 255]. Flaggor C och Z*  $X > Y$ ,  $X \geq Y$ ,  $X = Y$ ,  $X \neq Y$ ,  $X \leq Y$  och  $X < Y$ . Relation  $C \mid Z \mid$  Sant om  $X > Y$  0 0  $\div Z' = 1$  $X = Y$  0 1  $Z = 1$  $X < Y$  1 0  $C = 1$ Villkorliga hopp - forts  $E^{xt,9}$ **3. Hoppvillkor för tal med inbyggt tecken. (2-komplementstal)** enligt: Villkorliga hopp - forts  $Ext 9$ **3. Hoppvillkor för tal med inbyggt tecken.** *X och Y är 8-bitars tal som tillhör intervallet [-128,127]. Flaggor N, V och Z*  $X > Y$ ,  $X \geq Y$ ,  $X = Y$ ,  $X \neq Y$ ,  $X \leq Y$  och  $X < Y$ .

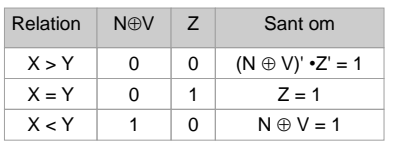

Grundläggande Datorteknik LV5 16

**2) CMPA 3) B**(Villkor)

*X och Y är 8-bitars tal som tillhör intervallet [0, 255].*

Förutsätt att flaggorna har påverkats av en subtraktion X - Y

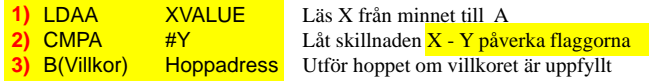

*X och Y är 8-bitars tal som tillhör intervallet [-128, 127].*

## Uppgift

Två variabler P och Q är lagrade i minnet. Jämför talen och skriv det största till variabeln R.

P är placerad på adress  $20_{16}$  i minnet. Q är placerad på adress  $21_{16}$  i minnet. R är placerad på adress  $22_{16}$  i minnet.

Programmets startadress  $40<sub>16</sub>$  i minnet

#### Grundläggande Datorteknik LV5 17

SP

### **Dagens mål: Du ska kunna…..**

- Förstå villkorliga hopp i program
- Implementera BEQ-instruktionen i styrenheten.
- Använda villkorliga hoppinstruktioner
- **Förstå begreppen stack, stackpekare och stackinstruktioner**
- 
- Förstå användningen av subrutiner

"Programmera i FLEX-miljön"

Skriva subrutiner

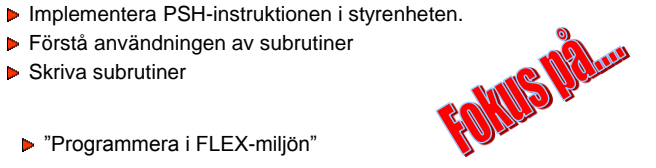

Grundläggande Datorteknik LV5 18

## STACK och STACKPEKARE Ext 17

**STACK:** Ett minnesutrymme Används för att lagra temporära data (registerinnehåll och återhhoppsadresser)

## **STACKPEKARE:** Ett register (**Reg SP**) som pekar på det senast ditlagda  $\mathsf{S}$

#### **INSTRUKTIONER:**

**PSH:** Placera ett registerinnehåll *PÅ* stacken **PUL:** Hämta *FRÅN* stacken *TILL* ett register

Grundläggande Datorteknik LV5 19

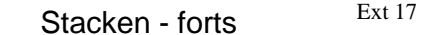

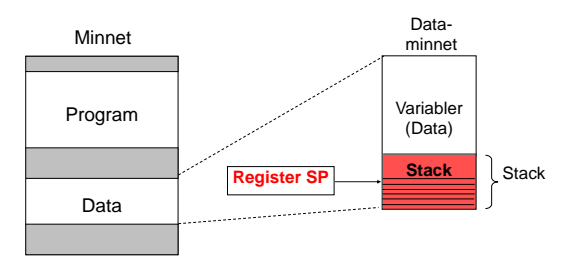

#### *Stacken: ett minnesutrymme som vi temporärt utnyttjar*

Grundläggande Datorteknik LV5 20

## Stacken – forts – några instruktioner

#### PSHA.

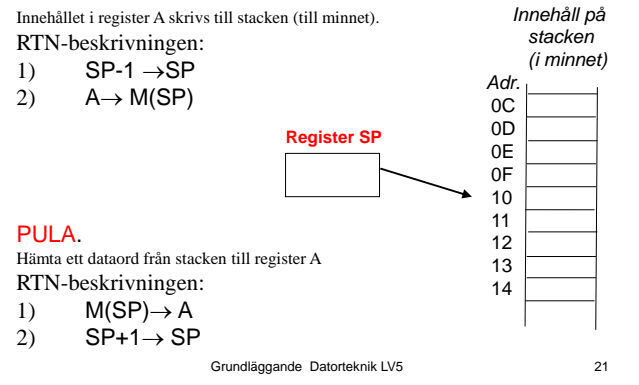

## Uppgift

Definiera en stack som börjar på adress  $7F_{16}$ .

Placera sedan följande på stacken:  $3B_{16}$ ,  $12_{16}$ ,  $66_{16}$  och F8<sub>16</sub>.

Grundläggande Datorteknik LV5 22

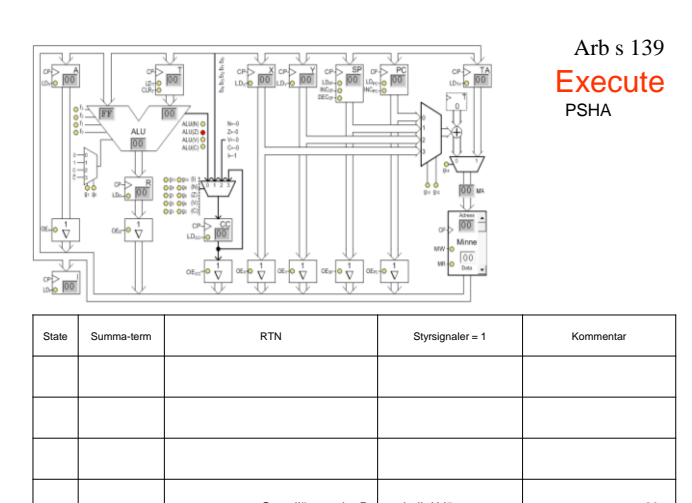

**LV5 Fo12**

## **Dagens mål: Du ska kunna…..**

- Förstå villkorliga hopp i program
- Implementera BEQ-instruktionen i styrenheten.
- Använda villkorliga hoppinstruktioner
- Förstå begreppen stack, stackpekare och stackinstruktioner
- Implementera PSH-instruktionen i styrenheten.<br>■ Förstå användningen av subrutiner<br>■ Skriva subrutiner
- **Förstå användningen av subrutiner**
- $\triangleright$  Skriva subrutiner
- "Programmera i FLEX-miljön"

Grundläggande Datorteknik LV5 23 Grundläggande Datorteknik LV5 24

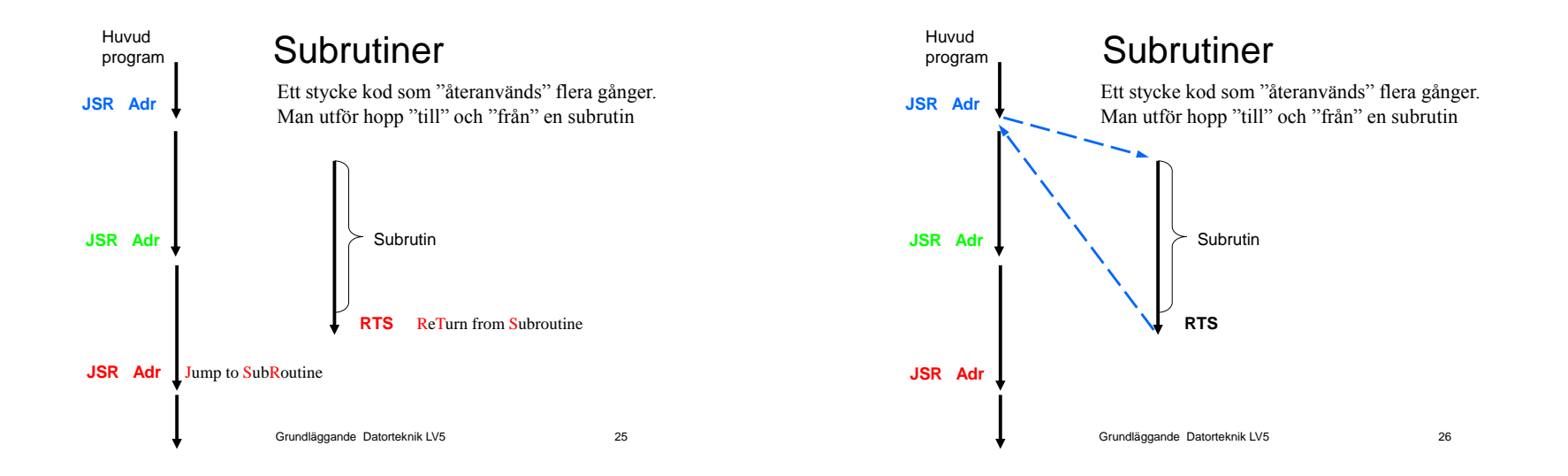

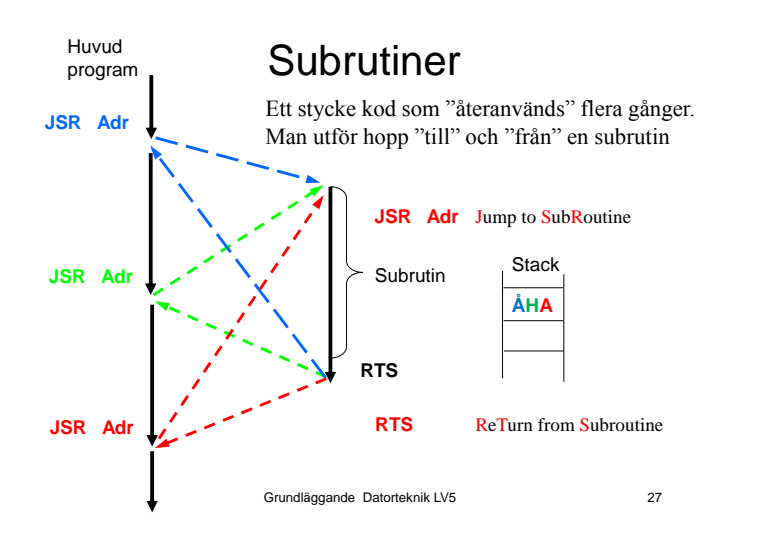

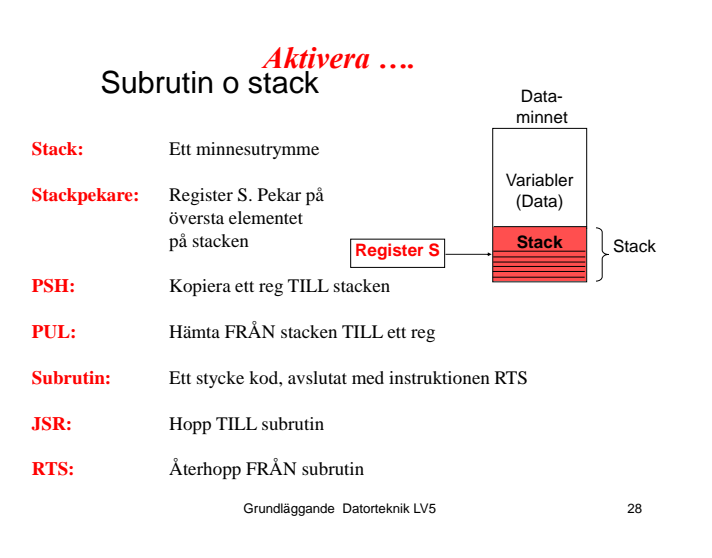

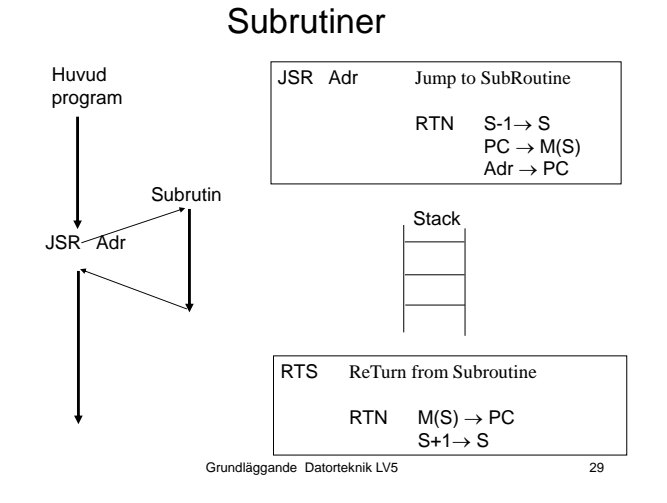

### **Dagens mål: Du ska kunna…..**

- Förstå villkorliga hopp i program
- Implementera BEQ-instruktionen i styrenheten.
- Använda villkorliga hoppinstruktioner
- Förstå begreppen stack, stackpekare och stackinstruktioner
- Implementera PSH-instruktionen i styrenheten.<br>■ Förstå användningen av subrutiner<br>■ Skriva subrutiner<br>■ The Theory
- Förstå användningen av subrutiner
- **Skriva subrutiner**

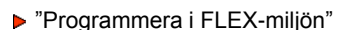

Grundläggande Datorteknik LV5 30

#### Multiplicera den 16-bitars variabeln P med 4 "Gör en subrutin av det"

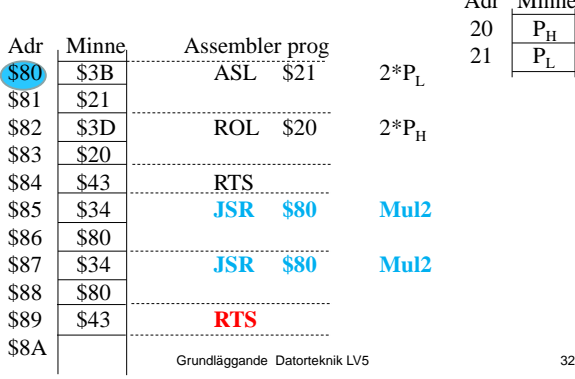

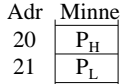

#### Multiplicera den 16-bitars variabeln P med 2 "Gör en subrutin av det"

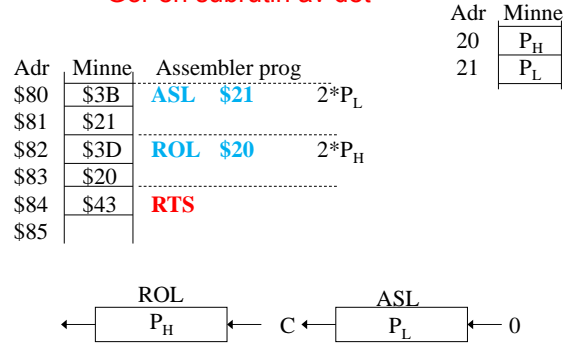

Grundläggande Datorteknik LV5 31

8

#### **Dagens mål: Du ska kunna…..**

- **Förstå villkorliga hopp i program**
- **Implementera BEQ-instruktionen i styrenheten.**
- **Använda villkorliga hoppinstruktioner**
- **Förstå begreppen stack, stackpekare och stackinstruktioner**
- 
- **Förstå användningen av subrutiner**
- **Skriva subrutiner**

 $\sqrt{ }$ 

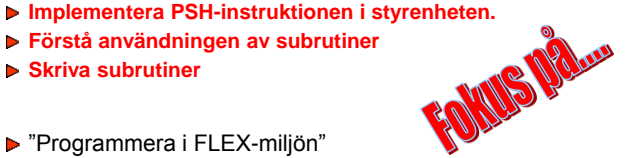

"Programmera i FLEX-miljön"

Grundläggande Datorteknik LV5 33

#### **Veckans mål:**

#### ▶ Konstruera styrenheten.... genom att....

- …. implementera olika maskininstruktioner i styrenheten.
- ▶ Villkorliga hopp
- ▶ Subrutiner och stack
- "Programmera i FLISP-miljön"
- ▶ Strukturerad assemblerprogrammering

#### **Dagens mål: Du ska kunna….**

Skriva kontrollstrukturer If then else; While, Do while "testa bitar" Använda IO-simulatorer Skriva strukturerade assemblerprogram för FLISP **Programmoduler** ▶ Top-down/Bottom up

Grundläggande Datorteknik LV5 34

Inre och yttre dokumentation

LV5 Fo13

Kontrollstruktur **if (...) {Satser}**

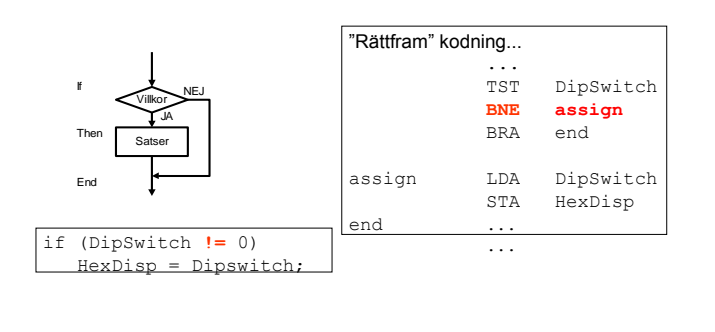

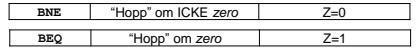

Grundläggande Datorteknik LV5 35

### Kontrollstruktur **if (...) {Satser}**

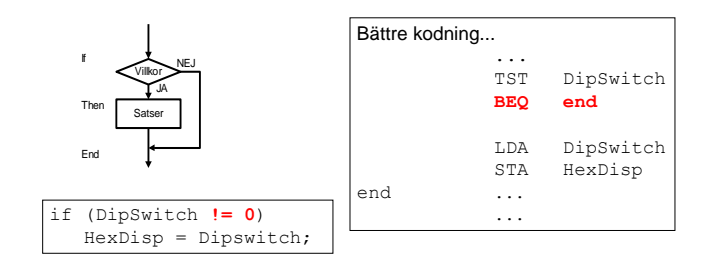

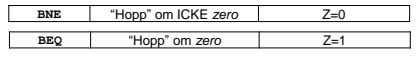

Grundläggande Datorteknik LV5 36

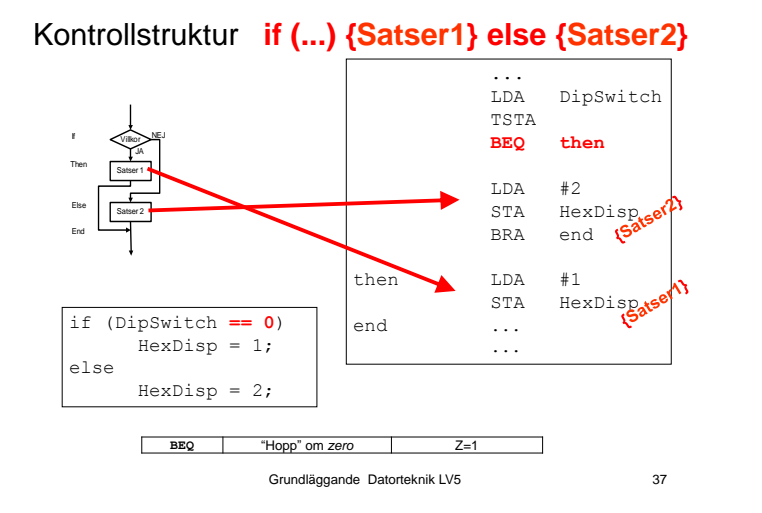

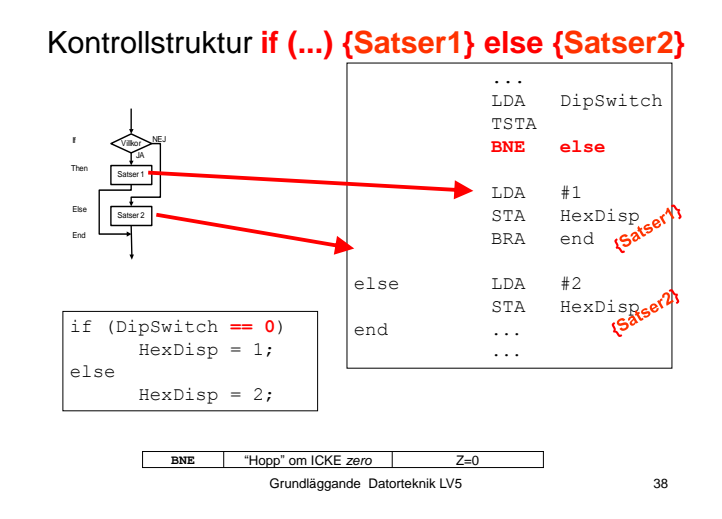

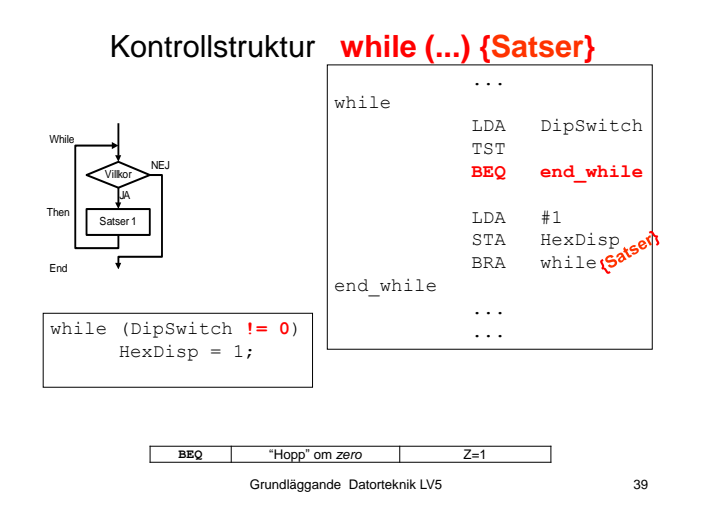

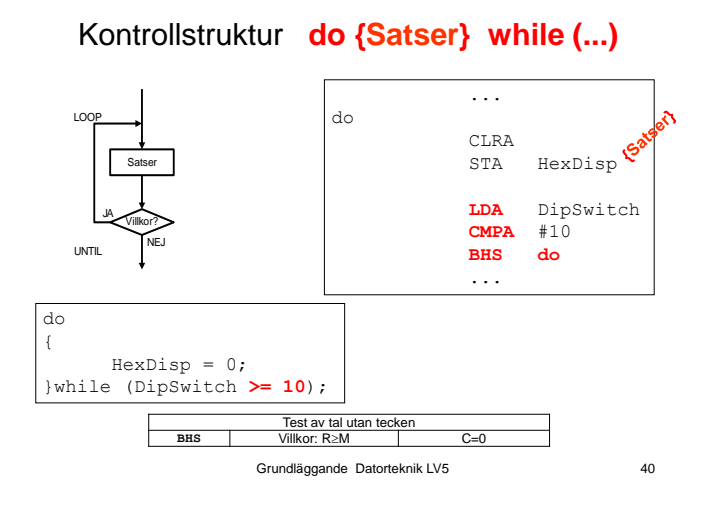

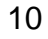

Villkorlig programflödeskontroll

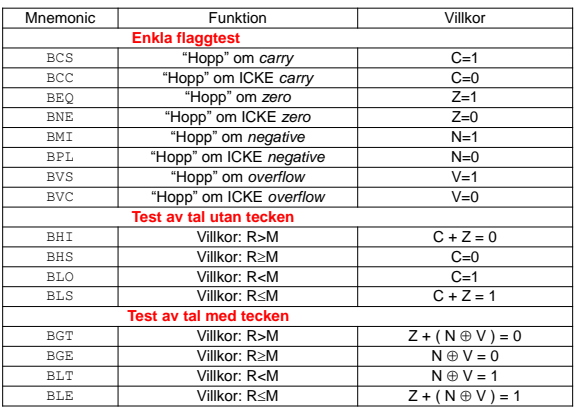

Grundläggande Datorteknik LV5 41

# Att testa bitar på inporten – *EN BIT*

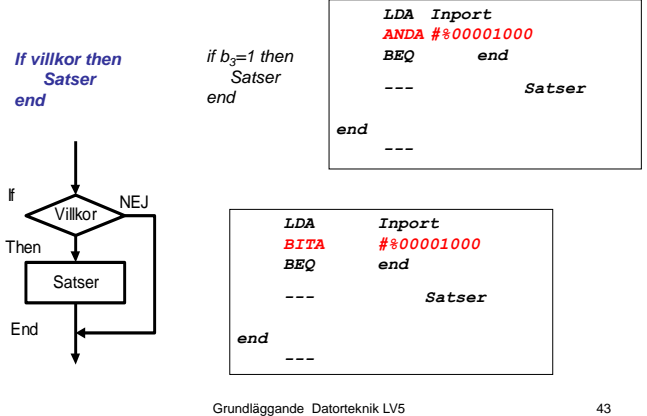

## **Dagens mål: Du ska kunna….**

- Skriva kontrollstrukturer
	- If then else: While, Do while
	- **"testa bitar"**
- Använda IO-simulatorer
- Skriva strukturerade assemblerprogram för FLISP
	- **Programmoduler**
	- $\triangleright$  Top-down/Bottom up
	- Inre och yttre dokumentation

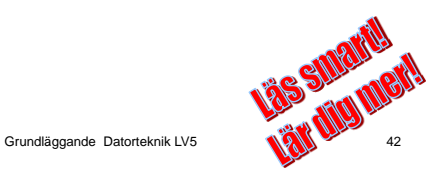

LV5 Fo13

Att testa bitar på inporten – *FLERA BITAR*

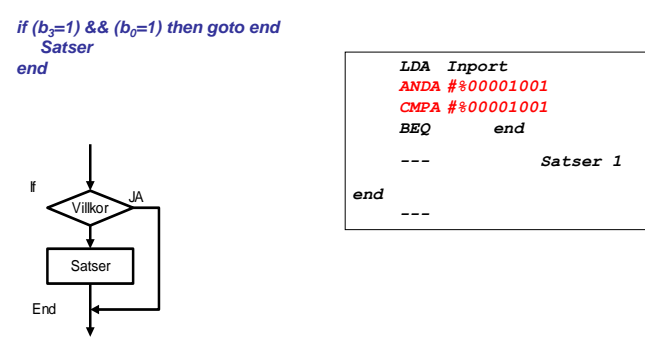

Grundläggande Datorteknik LV5 44

## **Dagens mål: Du ska kunna….**

#### Skriva kontrollstrukturer

**If then else: While, Do while** "testa bitar"

#### **Använda IO-simulatorer**

Skriva strukturerade assemblerprogram för FLISP

- **Programmoduler**
- $\triangleright$  Top-down/Bottom up
- Inre och yttre dokumentation

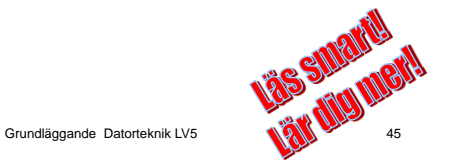

## Exempel IN- o UT-matning / Testa en bit

Skriv ett program som hela tiden läser inporten (DipSwitch), om  $b_6$  av inporten noll, skriv 7 till utporten (Hexdisplay) annars skriv 22 till utporten

Programmets startadress: \$10

Grundläggande Datorteknik LV5 46

#### LV5 Fo13

### Exempel IN- o UT-matning / Testa en bit

#### Skriv ett program som hela tiden läser inporten (Keyboard), om tangent nummer 6 är aktiverad, skriv \$66 till utporten (HexDisplay) annars skriv \$FF till utporten

Programmets startadress: \$30

#### **Dagens mål: Du ska kunna….** Skriva kontrollstrukturer

- ▶ If then else: While, Do while
- "testa bitar"
- Använda IO-simulatorer

#### **Skriva strukturerade assemblerprogram för FLISP**

- Programmoduler
- $\triangleright$  Top-down/Bottom up
- Inre och yttre dokumentation

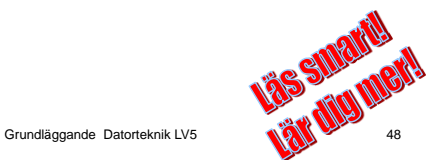

## **Programmeringsprojekt:**

## **Bygg ett stoppur**

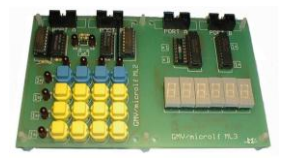

#### *Du ska kunna:*

Grundläggande Datorteknik LV5 49

- *1. Starta klockan*
- *2. Stoppa klockan*
- *3. Nollställa klockan*

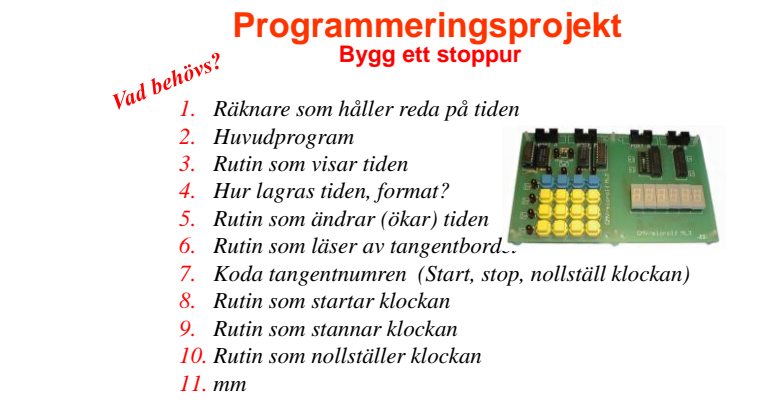

Grundläggande Datorteknik LV5 50

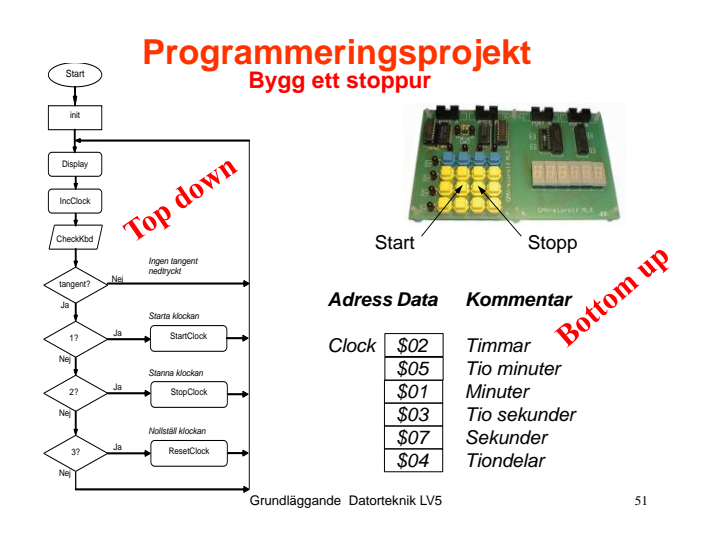

## **Programmeringsprojekt**

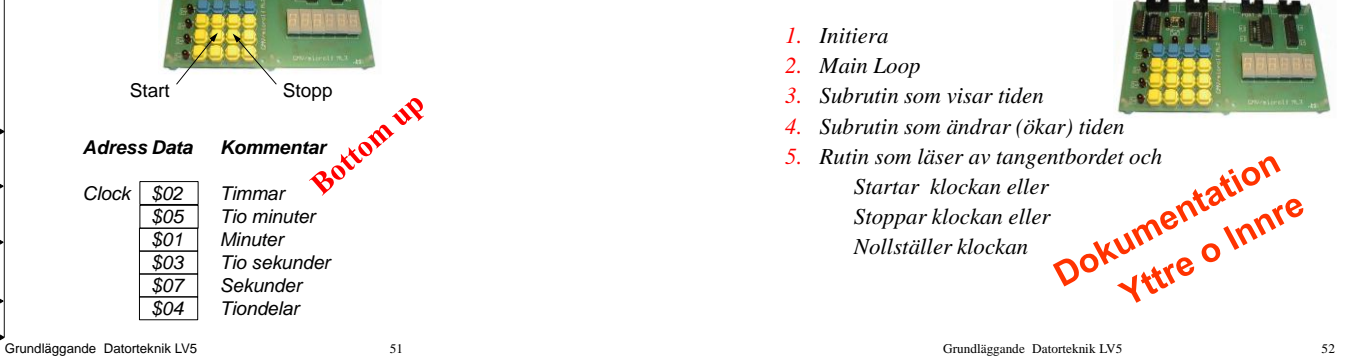

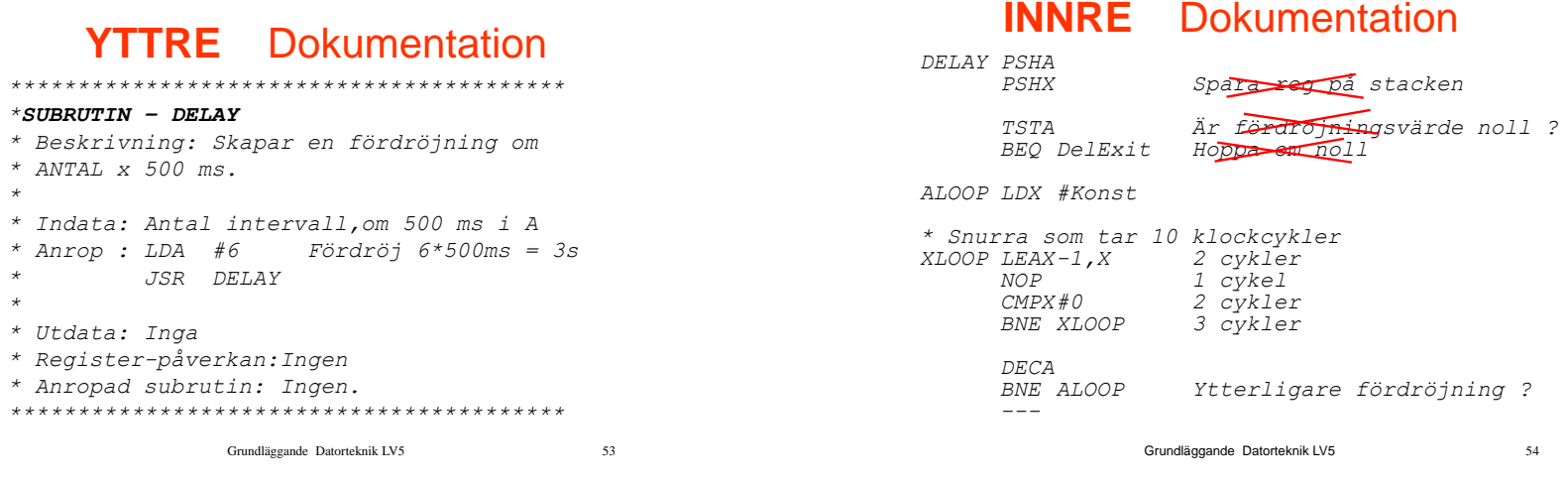

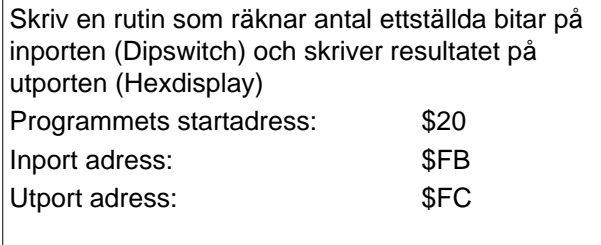

Lös uppgiften en gång till – fast på ett strukturerat sätt

## Skriv ut siffrorna  $[0..9_{10}]$  på sifferindikatoren

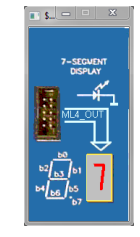

Testa programmet med "Run Slow" och "Run Fast"

Digital o Datorteknik fo 14 56

## Skriv strömbrytarnas värde  $[0..F_{16}]$  på sifferindikatoren

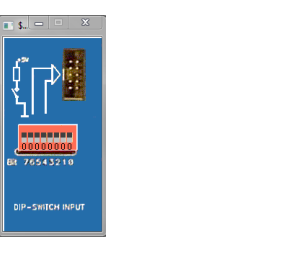

Digital o Datorteknik fo 14 57

**P-SEGVENT**<br>DISPLAY

## Skriv strömbrytarnas värde [0..9<sub>10</sub>] på sifferindikatoren

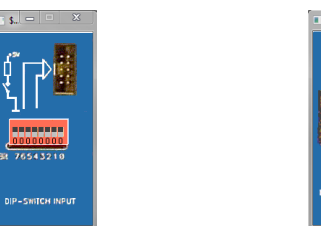

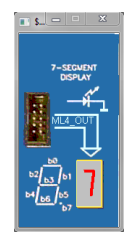

Digital o Datorteknik fo 14 58